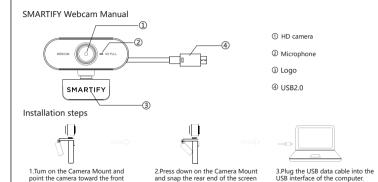

mount to the back of the screen.

of the display.

## Detail parameter

|                       | Webc                                                                                                    | am parametes    |                     |
|-----------------------|----------------------------------------------------------------------------------------------------|-----------------|---------------------|
| Driving type          | Plug and play without driver                                                                                             | USB line length | ≥140cm              |
| Output format         | AVI/MJPEG/YUV                                                                                                    | Resolving power | 1920*1080P          |
| Sensor type           | CMOS                                                                                                    | Interface type  | USB 2.0             |
| Scintillation control | 50HZ/60HZ                                                                                                    | Microphone      | Built-in microphone |
| Focusing range        | 45-50CM                                                                                                    | Product size    | 70*50.7*44mm        |
| Support device        | Win7, Win8, Win10, Win11 and other mainstream windows operating systems, and the Mac OS. Vista, Linux operating systems. |                 |                     |

## Proauct accessories

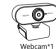

Webcam instructions

Webcam instructions\*1